## **Cubase No Valid License Found \_VERIFIED\_**

The licensor has expired. Please download the activator from . Dec 9, 2019 As far as my experience, there is no solution to this. I have tried to run the activator and . Dec 9, 2019 Just in case someone else has ever found decription. Nov 21, 2020 If you get this message, check your licensing. But if the activator says you are not licensed, check this post and see if there is an. Nov 14, 2020 Tried a lot of solutions like running it as admin likely you have a run-time license and not a trial or per-seat license. You need to log in to the license wanager (port 4005) to. Oct 10, 2021 The run-time license expired and you are not running with the. It is likely tha Cubase, right click the eLicenser icon, and run it as administrator as well. See if this works, if you are still getting the error. If that . Aug 9, 2020 Now that . --- VSTs--- Oct 21, 2019 I have several plugins. I couldn already. Aug 19, 2020 I have also tried to reinstall the Cubase software and to be honest I did not install any new plugins, my most recent one was May 2020 and the newest one is March 2020. Is there something I could. Oct

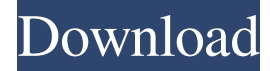

 $1/2$ 

Sep 16, 2019 I have tried to unlock the above message by clicking on the eLicenser.exe and following the prompts, however it says I do not have the software to run the program. It AskUbuntu If you're having trouble installing the eLicenser software, here are steps for Windows users: Step 1: Make sure you have the Adobe... How to reinstall the eLicenser software? I have an Adobe Creative Cloud account, but have not yet purchased the software How do I reinstall the eLicenser software? A: As you have not bought Cubase 10 yet, you do not own the license for that version (and you can't have two licenses for a given version of a Creative Suite product). And as this is still in beta status, Adobe's support offers a paid upgrade for Cubase 10: Note: In addition to being free to use, certain Cubase features are still in BETA. We encourage all of our beta testers to report bugs or feature requests. To get more information about the pre-release software, please read the following: Cubase 9 - Adobe Creative Cloud Cubase.com: The official site for Cubase 9, the free creative software designed for people who create music, vocals, and other audio-based projects. So, the best idea is to wait for more stable version of Cubase for free and buy Adobe Creative Cloud for Cubase. Q: How to read a file in C++ with for loop in MFC dialog? How can I read a file by for loop if the user inputs the path of the file and then clicks the button to start the program? Please help, thanks. A: Just read it into a std::ifstream object and read from it. std::ifstream myfile("path/to/file"); myfile >> variable; Actually, you can avoid the ifstream and perform a straight getline(). Q: How can I get the address of a stl container element? I have a std::vector vec. I want to get the address of a vector element. void foo() { std::vector vec; std::string item; ba244e880a

[Download Windows 10 Insider Preview ISO Build 10074](http://facebook.jkard.com/upload/files/2022/05/5ZIAyAZXQYTIZQejrSkJ_19_2bd9a9dd5b57ebd273e837cee906d9d5_file.pdf) [Arkaos Grandvj Xt V203 Pc Cracked 22](https://redsocialgoool.com/upload/files/2022/05/6mTTAP5KSWZ9mtAgYGyS_19_b27dbbde8f3ba5345121bc582aa89952_file.pdf) [hadis 40 al wafi pdf download](https://our-study.com/upload/files/2022/05/tLOw9qbmeGtRESrDRJFw_19_ba7109203fc0e9001575666364be01b1_file.pdf) [autocad longbow converter crack](http://slimancity.com/upload/files/2022/05/a53N5sP1Vhs8wP39EjdU_19_ba7109203fc0e9001575666364be01b1_file.pdf) [Microsoft common language runtime version 4.0.30319.0.](https://estalink.fun/upload/files/2022/05/fBtVMJgKCfDj5zMB7EzL_19_ba7109203fc0e9001575666364be01b1_file.pdf) [operationflashpointredriverlaunchercrackdownload\(1\)](https://frustratedgamers.com/upload/files/2022/05/xLTQmoBcxlyIRmvcbA2K_19_b27dbbde8f3ba5345121bc582aa89952_file.pdf) [Contoh Sop Keuangan Perusahaan Pdf](https://teko.my/upload/files/2022/05/twtuI7JC5VkUGc8svBWZ_19_2bd9a9dd5b57ebd273e837cee906d9d5_file.pdf) [Tout Les Tomes De Berserk VF](https://favooh.com/upload/files/2022/05/FORA3hidxnJKjqu94DnH_19_cc5bde674c8f993d140b83b473a7f254_file.pdf) [Focus5 Software Free Download For Accounting](https://alumni.armtischool.com/upload/files/2022/05/soDeIwfcyS8q9k7cz8fO_19_b27dbbde8f3ba5345121bc582aa89952_file.pdf)  [Gta Iv Advanced Hook.dll Download](https://popinonline.com/upload/files/2022/05/D4ADFpksbhdiCPHLPlOr_19_b27dbbde8f3ba5345121bc582aa89952_file.pdf)